Rational. Focal Point Release 6.4

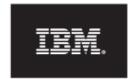

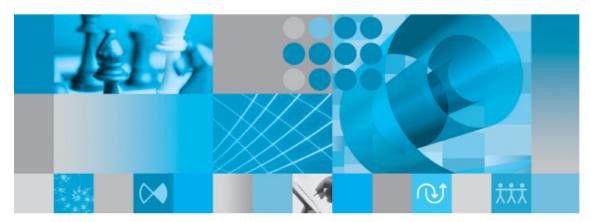

Web Services API version 2.0 Reference Manual

| General                 | 4  |
|-------------------------|----|
| WSDL                    | 4  |
| SOAP                    | 4  |
| Faults                  | 4  |
| Security                | 4  |
| Aliases                 | 5  |
| Service overview        | 6  |
| Authentication          | 8  |
| authenticate            | 8  |
| endSession              | 9  |
| Reading data            | 11 |
| getElement              | 11 |
| getElements             | 12 |
| getElementsByAlias      | 14 |
| getAttributeDefinitions | 15 |
| getFileContent          | 16 |
| getModules              | 18 |
| getViews                | 18 |
| getWorkspaces           | 20 |
| getExternalLink         | 20 |
| Change history          | 21 |
| getChangedElements      | 21 |
| getHistory              | 23 |
| getElementHistory       | 24 |
| getAttributeHistory     | 24 |
| Adding and updating     | 25 |
| addElement              | 25 |
| addElements             | 27 |
| updateElement           | 28 |
| updateElements          | 29 |
| writeElement            | 30 |
| writeElements           | 31 |

| Other                                    | 33 |
|------------------------------------------|----|
| lookupWorkspaceAlias                     | 33 |
| lookupViewAlias                          | 33 |
| lookupElementAlias                       | 34 |
| lookupAttributeAlias                     | 34 |
| Schema guide                             | 36 |
| More information                         | 56 |
| Contacting IBM Rational Software Support | 56 |
| Notices                                  | 57 |
| Trademarks                               | 59 |

# **General**

This document describes the Web Services API version 2.0 for Focal Point version 6.2 and newer. Example files JavaWebServices2Example.zip are available at the Rational Focal Point Enablement Wiki.

**Note:** Some of the described functionality is first released in Focal Point 6.3, as detailed below.

## **WSDL**

The Focal Point Web Services API uses <u>WSDL</u> (Web Services Description Language) for defining the services. The current WSDL can always be downloaded from a Focal Point server at <a href="https://cyour Focal Point server URL">https://cyour Focal Point server URL</a>/fp/services2/FPServices?wsdl for example: http://focalpoint.example.com/fp/services2/FPServices?wsdl.

The WSDL version used is 1.1.

Data types are defined using an included <u>XML Schema</u>. The data types are described below in the section *Schema guide*. This document describes the data types, whereas the XML Schema documents the formal details. Both documents are needed to fully understand the Focal Point Web Services API.

The WSDL uses the document/literal wrapped pattern.

## SOAP

The Focal Point Web Services API uses SOAP for calling the services.

The SOAP version used by the server is 1.1.

The URL to the SOAP endpoint is http(s)://<your Focal Point server URL>/fp/services2/FPServices

for example: http://focalpoint.example.com/fp/services2/FPServices.

The URL is also found through the WSDL.

## **Faults**

A service may sometimes need to return a SOAP Fault instead of a value. This can be the due to a user error (for exampling referencing an element that does not exist), or due to an internal server error. The faults that may be returned are documented in this document and also in formal detail in the WSDL.

# Security

When SOAP messages are sent over <u>HTTP</u> they are sent in clear text, which means that anyone who has access to the traffic can read the sent data, for example user name and password.

For security reasons, we suggest using <u>HTTPS</u> instead. When using HTTPS, all communication with the Focal Point server is encrypted (not only SOAP messages).

Please refer to the Focal Point Installation Guide for a description of how to set up HTTPS for Focal Point.

## **Aliases**

All resources in Focal Point are identified by aliases. For example, each workspace in Focal Point can be identified by a unique alias. The following resources can have aliases: workspaces, modules, views, elements and attributes. Modules and views are grouped together and are collectively known as domains. Resources are always assigned a default random alias, which later can be changed to something more readable or easier to remember. Workspace, domain and attribute aliases can be edited in each workspace from navigation bar *Configure* > *Alias*.

An alias is a string that can contain any unicode character, but it is not advisable to use special or invisible characters (such as line breaks).

When exporting and importing a workspace in Focal Point, aliases will be preserved for domains, attributes and workspace (if possible).

#### **Elements**

Aliases for elements are unique for a Focal Point installation. That means that two elements cannot have the same alias.

Element alias can be assigned when an element is created (using *addElement*, *addElements*, *writeElement* or *writeElements*) but cannot be changed later. If no alias is supplied when the element is created, a new random alias will be generated. New aliases will be generated when a module or workspace is imported.

## **Domains**

Modules and views are collectively known as domains, that is, a domain can either be a module or a view. Aliases for domains are unique within a workspace. There can, for example, be a module in workspace A and a view in workspace B with the alias *requirements* but they cannot co-exist in the same a workspace. A domain is uniquely identified with a workspace alias and a domain alias.

A domain alias can be assigned when the domain is created, and can also be changed by a workspace administrator at a later time. When a workspace is imported, domain aliases are preserved.

## **Workspaces**

Aliases for workspaces are unique within the Focal Point installation. That means that two workspaces cannot have the same alias.

A workspace alias can be assigned when the workspace is created, and can also be changed by a workspace administrator at a later time. When a workspace is imported, the

alias is preserved unless there is another workspace with the same alias.

#### **Attributes**

Alias for attributes are unique within a module. This means that the same attribute can exist in different modules, whereas two attributes within the same module cannot have the same alias. For example, there can be a workspace with two modules, with the aliases requirements and defects, each with an attribute alias estimated\_time. There might even be another workspace containing a requirements module with an estimated\_time attribute. An attribute is uniquely defined by workspace alias, module alias and attribute alias.

An attribute alias can be assigned when the attribute is created, and can also be changed by a workspace administrator at a later date. When a workspace or module is imported, aliases are preserved.

## Service overview

| Name                    | Short description                                                                | Applies from Focal Point version |
|-------------------------|----------------------------------------------------------------------------------|----------------------------------|
| addElement              | Creates a new element.                                                           |                                  |
| addElements             | Creates several elements in one batch                                            |                                  |
| authenticate            | Authenticates a user (log in).                                                   |                                  |
| endSession              | Invalidates a session and release licenses (log out)                             |                                  |
| getAttributeDefinitions | Retrieves a list of attribute definitions for a specified domain in a workspace. |                                  |
| getAttributeHistory     | Retrieves the change history for an attribute of an element.                     |                                  |
| getChangedElements      | Retrieves aliases for elements that have changed within a specified time range.  |                                  |
| getElement              | Retrieves a single element and its attributes.                                   |                                  |
| getElementHistory       | Retrieves the change history for an element.                                     |                                  |
| getElements             | Retrieves elements for a workspace and/or domain.                                |                                  |
| getElementsByAlias      | Retrieves elements from a list of element aliases.                               |                                  |
| getExternalLink         | Retrieves a URL to an element.                                                   | 6.3                              |
| getFileContent          | Retrieves the file data contents of a file attribute                             |                                  |
| getHistory              | Retrieves the change history for a domain.                                       |                                  |

Retrieves a list of modules in a getModules workspace. Retrieves a list of views that getViews the current user has access to. Retrieves a list of workspaces getWorkspaces that the current user has access Translates an attribute ID into lookupAttributeAlias 6.3 an alias Translates an element ID into 6.3 lookupElementAlias an alias Translates a view ID into an 6.3 lookupViewAlias alias Translates a workspace ID into 6.3 lookupWorkspaceAlias an alias Changes the specified attributes of an existing updateElement element. Updates several elements in update Elementsone batch. Creates an element or updates writeElement it, if it already exists. Writes several elements in one writeElements batch.

# **Authentication**

## authenticate

Authenticates (logs in) a user. *authenticate* has to be called before any other service is used. A user will stay authenticated as long as the session is active, time out will occur after 1-1,5 hours of inactivity. A user can be logged in via the user interface and this API concurrently, as the logins will be handled as two different sessions.

A session can be explicitly ended by calling *endSession*. Licenses will be held until the session is ended or times out.

#### **Returns**

*authenticate* returns an XML Schema string as a token. This token can be used for subsequent calls.

## **Parameters**

| Name     | Description              | Optional | Type              |
|----------|--------------------------|----------|-------------------|
| username | the user's login<br>name | no       | XML Schema string |
| password | the user's password      | no       | XML Schema string |

## **Faults**

waitForDelay

| N | ame | Returned | ı wl | nen |
|---|-----|----------|------|-----|
|---|-----|----------|------|-----|

AuthenticationFailedFault the username password combination is not

accepted

The AuthenticatedFailedFault contains one of the authenticationFailedReasons below:

Reason Description

accountLocked The account is locked for login.

If *login delay* is enabled there is a delay between every login attempt. The delay is 5 seconds after the first attempt, 15 seconds after the second attempt, 60 seconds after the third attempt, 5

minutes after the fourth attempt, and 1 hour after

more than four attempts.

incorrectPassword The password was not correct for this user.

licenseError There was an error getting a license.

unspecified Authentication failed for any other reason.

# endSession

endSession logs out a user. The session and token are invalidated, and held licenses are released.

## **Returns**

Nothing.

## **Parameters**

Name Description Optional Type

token for the session that no

should be ended.

XML Schema string

## **Faults**

Name Returned when

NotAuthenticatedFault there is no active session for this

token.

# Reading data

## getElement

Retrieves a single element and its attributes.

Element alias must be specified. View may be empty, nil/null or left out. If no view is specified, the element will be retrieved from its module.

**Note:** Regular users can only access elements via views that they are granted access to. To be able to retrieve an element from a module, the current user must be a workspace administrator. For regular users, a view that the user has access to must be specified, and the element has to be part of that view.

#### Returns

An *Element* is returned by *getElement*. See the section *Schema guide* below.

Note that the attribute definitions are not included. They can be retrieved independently by calling *getAttributeDefinitions*.

## **Parameters**

| Name    | Description           | Optional | Type              |
|---------|-----------------------|----------|-------------------|
| element | alias for the element | no       | XML Schema string |
| view    | alias for a view      | yes      | XML Schema string |
| token   | authentication token  | no       | XML Schema string |

#### **Faults**

Name Returned when

ElementNotFoundFault no element matches the alias.

AccessDeniedFault the current user does not have access to

element or the view (or the module, if no

view was specified).

DomainNotFoundFault the specified view or the module (if no view

was specified) cannot be found.

InvalidArgumentFault no, null or empty element alias is supplied NotAuthenticatedFault no session is active for the supplied token

#### **Examples**

Example set up: a module with alias *module1*; two views based on module1, *view1* and *view2* and an element in module1 with alias *element1*. The element is part of view1 but not view2.

Scenario 1: a regular user (with access to view1) calls *getElement* with Element set to element1 and View set to view1. Result: element1 is returned with the attributes visible in view1.

Scenario 2: a workspace administrator calls *getElement* with Element set to element1 and View set to nil/null. Result: element1 is returned with all attributes in module1.

Scenario 3: a regular user (with access to view2) calls *getElement* with Element set to element1 and View set to view2. Result: an AccessDeniedFault is returned since element1 is not part of view2.

Scenario 4: a workspace administrator calls *getElement* with Element set to element2 and View set to nil/null. Result: an ElementNotFoundFault is returned, since there is no element with alias element2 (in this example).

Scenario 5: a user (any type) calls *getElement* with Element set to empty string and View set to view1. Result: an InvalidArgumentFault is returned.

Scenario 6: a workspace administrator calls *getElement* with Element set to element1 and View set to module1. Result: a DomainNotFoundFault is returned, since module1 is not a view.

# getElements

Retrieves elements for a workspace and/or domain.

If both workspace and domain are specified, elements for that combination will be retrieved. If workspace is not specified (left out, empty or nil/null), elements for the domain alias in all workspaces that the current user has access to will be retrieved.

If the user is a workspace administrator, the domain may be a module or a view. If the user is a regular user, the domain must be a view that the user has access to.

## Returns

An *ElementsResult* is returned by *getElements*. See the section *Schema guide* below.

#### **Parameters**

| Traine Description Optional Type | Name | Description | Optional | Type |
|----------------------------------|------|-------------|----------|------|
|----------------------------------|------|-------------|----------|------|

workspace alias for a workspace yes XML Schema string domain alias for a domain no XML Schema string token authentication token no XML Schema string

#### **Faults**

Name Returned when

AccessDeniedFault the user does not have access to the workspace

DomainNotFoundFault no matching domains are found InvalidArgumentFault domain is left out, empty or nil/null

NotAuthenticatedFault no session is active for the supplied token

WorkspaceNotFoundFault the workspace cannot be found

## **Examples**

Example set up: two workspaces, one with alias *workspace1* and the other with *workspace2*. In both workspace1 and workspace2 there are modules with alias *module1* and views based on module1 with alias *view1*.

Scenario 1: A regular user (with access to view1 in workspace1) calls *getElements* with Workspace set to workspace1 and Domain set to view1. Result: all elements in view1 in workspace1 are returned.

Scenario 2: A regular user (with access to view1 in workspace1 and view1 in workspace2) calls *getElements* with Workspace set to nil/null and Domain set to view1. Result: all elements in view1 in workspace1, and all elements in view1 in workspace2 are returned.

Scenario 3: A regular user (with no access to workspace1) calls *getElements* with Workspace set to workspace1 and Domain set to view1. Result: an AccessDeniedFault is returned.

Scenario 4: A regular user (with access to workspace1) calls *getElements* with Workspace set to workspace1 and Domain set to module1. Result: a DomainNotFoundFault is returned (since regular users don't have access to modules).

Scenario 5: A workspace administrator (with access to workspace1 and view1 in workspace1 and access to workspace2 but not view1 in workspace2) calls *getElements* with Workspace set to nil/null and View set to view1. Result: An ElementsResult is returned with all elements in view1 in workspace1 and also an error with ErrorCode domainNoAccess (since the user does not have access to view1 in workspace2).

Scenario 6: A regular user calls *getElements* with Workspace set to workspace3 and Domain set to view1. Result: a WorkspaceNotFoundFault is returned since there is no workspace with alias workspace3 (in this example).

Scenario 7: A regular user (with access to workspace1) calls *getElements* with Workspace set to workspace1 and Domain set to nil/null. Result: an InvalidArgumentFault is returned.

# getElementsByAlias

Retrieves elements from a list of element aliases. This can be useful as an alternative to calling *getElement* for each element that you want to retrieve. Just like *getElements*, *getElementsByAlias* will include information about attributes, i.e. *AttributeDefinitions*. There is however an upper limit of 100 elements. To retrieve more than 100 elements, you will have to call *getElementsByAlias* again.

View may be empty. If view is not specified, the module will be determined from each element alias and the current user has to be a workspace administrator. If the user is a regular user, a view that the user has access to must be specified.

#### **Returns**

getElementsByAlias returns ElementsResult. See the section Schema guide below.

#### **Parameters**

| Name           | Description                                                   | Optional | Type              |
|----------------|---------------------------------------------------------------|----------|-------------------|
| elementAliases | a list of aliases for<br>elements that should be<br>retrieved | no       | XML Schema string |
| view           | alias for a view                                              | yes      | XML Schema string |
| token          | authentication token                                          | no       | XML Schema string |

#### **Faults**

| Name                  | Returned when                                              |
|-----------------------|------------------------------------------------------------|
| InvalidArgumentFault  | there are more than 100 aliases in the elementAliases list |
| NotAuthenticatedFault | no session is active for the supplied token                |

## **Examples**

Example set up: two workspaces, one with alias *workspace1* and the other with *workspace2*. In both workspace1 and workspace2 there are modules with alias *module1* and views based on module1 with alias *view1*. In module1 in workspace1 there are two elements, *element1* (which is a part of view1) and *element2* (which isn't part of view1). In module1 in workspace2 there are two elements, *element3* (which is a part of view1) and *element4* (which isn't part of view1).

Scenario 1: A workspace administrator (with access to workspace1 and workspace2) calls getElementsByAlias with elementAliases set to [element1, element2, element3, element4] and view set to nil/null. Result: all 4 elements are returned.

Scenario 2: A regular user (with access to workspace1 and workspace2 and view1 in both workspaces) calls *getElementsByAlias* with elementAliases set to [element1, element2, element3, element4] and View set to view1. Result: element1 and element3 are returned, since only these are part of view1. The ElementsResult will include Errors for the other elements.

Scenario 3: A workspace administrator (with access to workspace1 and workspace2) calls *getElementsByAlias* with elementAliases set to [element1, element2, element3, element4] and View set to view1. Result: element1 and element3 are returned since only these are part of view1. The ElementsResult will include Errors for the other elements.

Scenario 4: A workspace administrator (with access to workspace1) calls *getElementsByAlias* with elementAliases set to [element1, element2, element3, element4] and View set to nil/null. Result: element1 and element2 are returned since the user does not have access to workspace2. The ElementsResult will include Errors for the other elements.

# getAttributeDefinitions

Retrieves a list of attribute definitions for a specified domain in a workspace.

If both workspace and domain are empty, the default Add Domain will be assumed. The default Add Domain can be configured in *Application > Data Access*.

## Returns

getAttributeDefinitions returns AttributeDefinitionsResult.

| Property name        | Description                                                                                        | Type                 |
|----------------------|----------------------------------------------------------------------------------------------------|----------------------|
| attributeDefinitions | A list of AttributeDefinitions.                                                                    | Attribute Definition |
| errors               | A list of Errors, if there were<br>any errors or warnings when<br>retrieving AttributeDefinitions. | Error                |

#### **Parameters**

| Name      | Description           | Optional                                |
|-----------|-----------------------|-----------------------------------------|
| workspace | alias for a workspace | may be empty if domain also is empty    |
| domain    | alias for a domain    | may be empty if workspace also is empty |
| token     | authentication token  | no                                      |

#### **Faults**

Name Returned when

AccessDeniedFault the user does not have access to the workspace

or the domain

DomainNotFoundFault the specified domain cannot be found

InvalidArgumentFault either workspace or domain is nil/null, empty or

left out.

NotAuthenticatedFault no session is active for the supplied token WorkspaceNotFoundFault the specified workspace cannot be found

## **Examples**

Example set up: a workspace with alias *workspace1* including a module with alias *module1* and a view with alias *view1* which is an add view. The Add Domain is set to view1 in workspace1.

Scenario 1: A workspace administrator calls *getAttributeDefinitions* with Workspace set to workspace1 and Domain set to module1. Result: the AttributeDefinitions for module1 in workspace1 are returned.

Scenario 2: A regular user calls *getAttributeDefinitions* with Workspace set to workspace1 and Domain set to module1. Result: an AccessDeniedFault is returned, since regular users do not have access to modules.

Scenario 3: A regular user (with access to view1 in workspace1) calls *getAttributeDefinitions* with Workspace set to nil/null and and Domain set to nil/null. Result: the AttributeDefinitions for view1 in workspace1 are returned.

Scenario 4: A user calls *getAttributeDefinitions* with Workspace set to nil/null and Domain set to view1. Result: an InvalidArgumentFault is returned since no workspace was specified.

Scenario 5: A user calls *getAttributeDefinitions* with Workspace set to workspace2 and Domain set to view1. Result: a WorkspaceNotFoundFault is returned, since there is no workspace2 (in this example).

# getFileContent

Retrieves the file data contents of a file attribute. This is the only way to retrieve actual file data from a file attribute, since file attributes only include meta data about the files.

If the view is nil/null, empty or left out, the element's module is assumed.

## **Returns**

Binary data in XML Schema base64binary format.

## **Parameters**

| Name       | Description                                                                                             | Optional | Type              |
|------------|----------------------------------------------------------------------------------------------------|----------|-------------------|
| element    | alias for an element                                                                                    | no       | XML Schema string |
| attribute  | alias for a file attribute                                                                              | no       | XML Schema string |
| view       | alias for a view                                                                                        | yes      | XML Schema string |
| fileNumber | the number of the file within the file attribute. Use 0 if the file attribute only can contain one file | no       | XML Schema int    |
| token      | authentication token                                                                                    | no       | XML Schema string |

## **Faults**

| Name                   | Returned when                                                                                                    |
|------------------------|----------------------------------------------------------------------------------------------------|
| AccessDeniedFault      | the user does not have access to the workspace, domain, element or attribute                                                           |
| AttributeNotFoundFault | the supplied attribute cannot be found, the attribute is not a file attribute, or the fileNumber cannot be found in the file attribute |
| DomainNotFoundFault    | the supplied view cannot be found                                                                                                    |
| ElementNotFoundFault   | the supplied element cannot be found                                                                                                   |
| InvalidArgumentFault   | element is empty, attribute is empty, or fileNumber is not a positive integer                                                          |
| NotAuthenticatedFault  | no session is active for the supplied token                                                                                            |

## **Examples**

Example set up: a module with alias *module1* and two views, the first with alias *view1* and the other with alias *view2*. In module1 there is an element with alias *element1*. The module has a file attribute with alias *fileAttribute* and element1 has a fileAttribute with two files with numbers 0 and 1. The element is part of both view1 and view2. The fileAttribute is visible in view1 but not in view2.

Scenario 1: A workspace administrator calls *getFileContent* with Element set to element1, Attribute set to fileAttribute, View set to nil/null and fileNumber set to 0. Result: the data for file number 0 in fileAttribute of element1 is returned.

Scenario 2: A regular user calls *getFileContent* with Element set to element1, Attribute set to fileAttribute, View set to view1 and fileNumber set to 0. Result: the data for file

number 0 in fileAttribute of element1 is returned.

Scenario 3: A regular user calls *getFileContent* with Element set to element1, Attribute set to fileAttribute, View set to view2 and fileNumber set to 0. Result: an AccessDeniedFault is returned since file Attribute isn't visible in view2.

Scenario 4: A regular user calls getFileContent with Element set to element1, Attribute set to fileAttribute, View set to view1 and fileNumber set to 3. Result: an AttributeNotFoundFault is returned since there is no file number 3 in fileAttribute.

# *getModules*

Retrieves a list of modules in a workspace. The user must be a workspace administrator in the specified workspace.

#### Returns

getModules returns a list of Domains. See the section Schema guide below.

#### **Parameters**

| Name      | Description           | Optional | Type              |
|-----------|-----------------------|----------|-------------------|
| workspace | alias for a workspace | no       | XML Schema string |
| token     | authentication token  | no       | XML Schema string |

## **Faults**

| Name | Returned when |
|------|---------------|
|      |               |

AccessDeniedFault the user is not a workspace administrator InvalidArgumentFault workspace is nil/null, empty or left out no session is active for the supplied

NotAuthenticatedFault

token

WorkspaceNotFoundFault the supplied workspace cannot be found

## **Examples**

Example set up: A workspace with alias workspace1.

Scenario 1: A workspace administrator calls *getModules* with Workspace set to workspace1. Result: all modules in workspace1 are returned.

Scenario 2: A regular user calls *getModules* with Workspace set to workspace1. Result: an AccessDeniedFault is returned.

# getViews

Retrieves a list of views that the current user has access to.

Workspace and/or module may be specified. If workspace is specified, only views for that workspace will be retrieved. If workspace is empty, all workspaces the current user has access to will be considered. If module is specified only views for that module will be retrieved. Both module and workspace may not be empty.

#### Returns

getViews returns a list of Domains. See the section Schema guide below.

#### **Parameters**

| Name      | Description           | Optional                                    | Type              |
|-----------|-----------------------|---------------------------------------------|-------------------|
| workspace | alias for a workspace | if module has a value                       | XML Schema string |
| module    | alias for a module    | if workspace has a value                    | XML Schema string |
| token     | authentication token  | no session is active for the supplied token | XML Schema string |

#### **Faults**

Name Returned when

AccessDeniedFault the user does not have access to workspace both workspace and module is nil/null, empty or left out

NotAuthenticatedFault no session is active for this token

WorkspaceNotFoundFault the supplied workspace cannot be found

## **Examples**

Example set up: two workspaces, with aliases *workspace1* and *workspace2*. Each workspace has two modules with alias *module1* and *module2* respectively. Each workspace also has two views, *view1* based on module1 and *view2* based on module2.

Scenario 1: A regular user (with access to all views in the set up) calls *getViews* with Workspace set to workspace1 and Module set to module1. Result: view1 for workspace1 is returned.

Scenario 2: A regular user (with access to all views in the set up) calls *getViews* with Workspace set to nil/null and Module set to module1. Result: view1 for workspace1 and view1 for workspace2 are returned.

Scenario 3: A regular user (with access to all views in the set up) calls *getViews* with Workspace set to workspace1 and Module set to nil/null. Result: view1 and view2 for workspace1 are returned.

Scenario 4: A regular user calls *getViews* with workspace set to nil/null and view set to

nil/null. Result: an InvalidArgumentFault is returned.

# getWorkspaces

Retrieves a list of workspaces that the current user has access to.

## **Returns**

## A list of *Workspaces*:

Property name Description Type

alias The alias for this workspace XML Schema string

name The display name for this XML Schema string

workspace
A list of name/value pairs that

settings contain various settings for Setting

workspaces. Currently not used.

#### **Parameters**

Name Description Optional Type

token authentication token no XML Schema string

## **Faults**

Name Returned when

NotAuthenticatedFault no session is active for this token

## getExternalLink

Retrieves a URL to an element. The URL can be entered by a user in a web browser in order to display the element.

**Note**: *getExternalLink* is released in version 6.3 of Focal Point.

## **Returns**

The URL as an XML Schema string.

#### **Parameters**

Name Description Optional element alias for the element no token authentication token no

#### **Faults**

Name Returned when

ElementNotFoundFault the supplied element cannot be found InvalidArgumentFault element is nil/null, empty or left out NotAuthenticatedFault no session is active for this token

# **Change history**

# getChangedElements

Retrieves aliases for elements that have changed within a specified time range. An element is considered changed if at least one attribute that logs history has changed.

If both workspace and domain are specified, only elements matching that combination will be included in the result. If workspace is not specified, elements for the domain alias in all workspaces that the current user has access to will be included in the result.

Only the aliases for elements are returned. To retrieve the elements, including the current attribute values, use *getElementsByAlias*.

#### **Returns**

## A ChangedElementsResult

Property name Description Type

changedDomains A list of ChangedDomains ChangedDomain

A list of Errors that occured

errors when retrieving Error

changedElements

## ChangedDomain

Property name Description Type

module

The alias of the module where the changes occurred.

XML Schema string

The alias of the view where the

changes occurred. May be

view empty, left out or nil/null if the XML Schema string

changes were retrieved from a

module.

A list of Errors that occurred

errors when retrieving changes from Error

this domain.

The alias for the workspace workspace XML Schema string

where the changes occurred.

A list of aliases for elements elements XML Schema string that have changed.

**Parameters** 

Description Optional Name Type

workspace alias for a workspace yes XML Schema string domain alias for a domain XML Schema string

the start time of the range no start XML Schema

for which history should dateTime

be retrieved

the end time of the range no end XML Schema for which history should

dateTime be retrieved

token authentication token XML Schema string no

**Faults** 

Name Returned when

AccessDeniedFault the user does not have access to the workspace

**DomainNotFoundFault** no matching domains found

domain, start or end is left out, empty or **InvalidArgumentFault** 

nil/null, or end is before start

NotAuthenticatedFault no session is active for the supplied token

WorkspaceNotFoundFault the workspace cannot be found

## **Examples**

Example set up: two workspaces, with alias workspace1 and workspace2 respectively, where each workspace has two modules with aliases *module1* and *module2*. In workspace1, module1, there is an element *element1* that was changed on 1 September 2008, in workspace1 module2 there is an element *element2* that was changed on 2 September 2008, in workspace2 module1 there is an element element3 that was changed on 3 September 2008, in workspace2 module2 there is an element *element4* that was changed on 4 September 2008.

Scenario 1: A workspace administrator calls getChangedElements with Workspace set to nil/null, Domain set to module1, Start set to 2 September 2008 and End set to 4 September 2008. Result: the alias for element3 is returned.

Scenario 2: A workspace administrator calls getChangedElements with Workspace set to workspace1, Domain set to module2, Start set to 2 September 2008 and End set to 4 September 2008. Result: the alias for element2 is returned.

# getHistory

Retrieves the change history for a domain.

If both workspace and domain are specified, history for that combination will be retrieved. If workspace is not specified, history for the domain alias in all workspaces that the current user has access to will be retrieved.

The HistoryResult will include the found history entries, sorted in date order, starting with the newest. The history is limited to 100 entries for each workspace. If the limit has been reached, the HistoryResult will have the property hasMore set to true, and have a continueDate. If more history items should be retrieved, *getHistory* may be called again using continueDate as *end* (and *start* same as before).

#### **Returns**

getHistory returns a list of HistoryResults, one for each workspace. See the section Schema guide below.

## **Parameters**

| Name      | Description                                                             | Optional | Type                |
|-----------|-------------------------------------------------------------------------|----------|---------------------|
| workspace | alias for a workspace                                                   | yes      | XML Schema string   |
| domain    | alias for a domain                                                      | no       | XML Schema string   |
| start     | the start time of the range<br>for which history should<br>be retrieved | no       | XML Schema dateTime |
| end       | the end time of the range<br>for which history should<br>be retrieved   | no       | XML Schema dateTime |
| token     | authentication token                                                    | no       | XML Schema string   |

## **Faults**

| Name                   | Returned when                                                              |
|------------------------|----------------------------------------------------------------------------|
| AccessDeniedFault      | the user does not have access to the specified workspace                   |
| DomainNotFoundFault    | the specified domain cannot be found in any workspace                      |
| InvalidArgumentFault   | domain, start or end is left out, empty or nil/null or end is before start |
| NotAuthenticatedFault  | no session is active for the supplied token                                |
| WorkspaceNotFoundFault | the workspace cannot be found                                              |

# getElementHistory

Retrieves the change history for an element.

If view is specified, history for the element in that view will be retrieved. Otherwise history for the element in the module will be retrieved.

The HistoryResult will include the found history entries, sorted in date order, newest first. The history is limited to 100 entries. If the limit has been reached, the HistoryResult will have the property hasMore set to true, and have a continueDate. If more history items should be retrieved, *getElementHistory* may be called again using continueDate as *end* (and *start* same as before).

#### **Returns**

getElementHistory is returned by HistoryResult. See the section Schema guide below.

#### **Parameters**

| Name    | Description                                                             | Optional | Type                |
|---------|-------------------------------------------------------------------------|----------|---------------------|
| element | alias for an element                                                    | no       | XML Schema string   |
| view    | alias for a view                                                        | yes      | XML Schema string   |
| start   | the start time of the range<br>for which history should<br>be retrieved | no       | XML Schema dateTime |
| end     | the end time of the range<br>for which history should<br>be retrieved   | no       | XML Schema dateTime |
| token   | authentication token                                                    | no       | XML Schema string   |

#### **Faults**

Name Returned when

AccessDeniedFault the user does not have access to the element or

the view

DomainNotFoundFault the view cannot be found ElementNotFoundFault the element cannot be found

InvalidArgumentFault element, start or end is left out, empty or

nil/null or end is before start

NotAuthenticatedFault no session is active for the supplied token

# getAttributeHistory

Retrieves the change history for an attribute of an element.

If view is specified, history for the attribute of the element in that view will be retrieved.

Otherwise history for the element in the module will be retrieved.

The HistoryResult will include the found history entries, sorted in date order, newest first. The history is limited to 100 entries. If the limit has been reached, the HistoryResult will have the property hasMore set to true, and have a continueDate. If more history items should be retrieved, *getElementHistory* may be called again using continueDate as *end* (and *start* same as before).

#### **Returns**

getAttributeHistory returns a HistoryResult. See the section Schema guide below.

#### **Parameters**

| Name      | Description                                                             | Optional | Type                |
|-----------|-------------------------------------------------------------------------|----------|---------------------|
| attribute | alias for an attribute                                                  | no       | XML Schema string   |
| element   | alias for an element                                                    | no       | XML Schema string   |
| view      | alias for a view                                                        | yes      | XML Schema string   |
| start     | the start time of the range<br>for which history should<br>be retrieved | no       | XML Schema dateTime |
| end       | the end time of the range<br>for which history should<br>be retrieved   | no       | XML Schema dateTime |
| token     | authentication token                                                    | no       | XML Schema string   |

## **Faults**

Name Returned when

AccessDeniedFault the user doesn't have access to the element or

the view

AttributeNotFoundFault the attribute cannot be found DomainNotFoundFault the view cannot be found ElementNotFoundFault the element cannot be found

InvalidArgumentFault attribute, element, start or end is left out, empty or nil/null or end is before start

NotAuthenticatedFault no session is active for the supplied token

# Adding and updating

## addElement

Creates a new element.

Workspace and domain alias may be specified. The domain may be a module (in which case the user has to be a workspace administrator) or view. Note that only add views can be used when adding an element. If both workspace and domain is empty or null, the default Add Domain will be used.

It is possible to supply an element alias. If specified, the element will get this alias when created. If no alias has been supplied, the element will be created with a random alias.

A list of attribute changes may be included, and the new element will be created with the supplied values. The aliases and attribute types must match the aliases and types in the module where the element is added. Attributes not included will be assigned their default values.

#### Returns

addElement returns ElementAddResult. See the section Schema guide below.

#### **Parameters**

| Name       | Description                                                                                                    | Optional                                      | Type              |
|------------|----------------------------------------------------------------------------------------------------|-----------------------------------------------|-------------------|
| workspace  | alias for the workspace<br>where the element<br>should be added                                                                                                    | may be empty if domain also is empty          | XML Schema string |
| domain     | alias for the domain<br>where the element<br>should be added, must<br>be a module or an add<br>view                                                                       | may be empty if<br>workspace also is<br>empty | XML Schema string |
| element    | alias for the element to<br>be created. If specified,<br>the element will get this<br>alias when created. If<br>empty the element will<br>get a new alias when<br>created | yes                                           | XML Schema string |
| attributes | a list of attribute<br>changes that will be<br>assigned to the new<br>element. Attributes that<br>should have the default<br>value shall not be<br>included.              | yes                                           | AttributeChange   |
| token      | authentication token                                                                                                    | no                                            | XML Schema string |

#### **Faults**

Name Returned when

AccessDeniedFault the user does not have access to the

workspace or domain

DomainNotFoundFault the domain cannot be found or, if the domain

is a view, its module cannot be found

ElementNotCreatedFault element could not be created

ElementAlreadyExistsFault an element with the specified alias already

exists

InvalidArgumentFault either domain or workspace parameter is

nil/null, empty or left out

NotAuthenticatedFault no session is active for the supplied token

WorkspaceNotFoundFault the workspace cannot be found

## addElements

Creates several elements in one batch.

A maximum of 100 elements can be created for each call. If more than 100 elements should be added, *addElements* need to be called several times.

#### **Returns**

Returns a list of *ElementAddResults*. Each ElementAddResult holds the alias of the created element and a list of errors that may have occurred during the creation.

### **Parameters**

Name Description Optional Type

elements A list of NewElements no NewElement

token authentication token no XML Schema string

NewElement:

Property name Description Type

Alias for the workspace where

the element should be added,

workspace may be empty if domain also is XML Schema string

empty

Alias for the domain where the

element should be added, must

domain be a module or an add view, XML Schema string

may be empty if workspace also

is empty

Alias for the element to be

created. If specified, the element will get this alias when

element created. If empty, the element XML Schema string

created. If empty, the element will get a new alias when

created

A list of attribute changes that will be assigned to the new

attributeChanges element. Attributes that should AttributeChange

have the default value shall not

be included.

### **Faults**

Name Returned when

InvalidArgumentFault there are more than 100 supplied elements

NotAuthenticatedFault no session is active for the supplied token

# updateElement

Changes the specified attributes of an existing element.

If the user is a regular user, a view must be specified. If the user is a workspace administrator, specifying a view is optional. Since the update may include several attribute updates, some attributes may be saved and some may result in errors. Errors that occurred during the update will be returned.

**Important**:In the list of attributes, ensure to include only attributes that should be changed. As the values of the attribute list will replace the current value on the server, any changes made on the server after the value was read will be overwritten when calling *updateElement*.

For example: user 1 reads the title attribute of element1, then user 2 changes the title of element 1 and the user 1 calls *updateElement* including the old value for the title of element 1. In this case, the title of element 1 will be reverted to the previous value, since user 1 read the value before it was changed by another user.

## **Returns**

A list of *Errors* that occurred during the update are returned. See the section *Schema guide* below.

## **Parameters**

Name Description Optional

an alias for the element that will

element be updated no

an alias for the view that will be ves

used when updating

attributes a list of attribute changes that no

should be applied to the element

token authentication token no

#### **Faults**

view

Name Returned when

AccessDeniedFault the user does not have access to the view,

module or workspace or the element is not

part of the view

DomainNotFoundFault the view cannot be found ElementNotFoundFault the element cannot be found

ElementUpdateFault an error ocurred when updating the element InvalidArgumentFault element alias is nil/null, empty or left out NotAuthenticatedFault no session is active for the supplied token

# updateElements

Updates several elements in one batch.

The specified attributes of each ElementUpdate will be updated. Element alias for the ElementUpdate must be specified. If the user is a regular user, a view must be specified. If the user is an administrator, specifying a view is optional. Since the update may include update of several elements and attributes, some elements and attributes may be saved and some may result in errors. Errors that occurred during the update will be returned.

A maximum of 100 elements can be updated for each call. If more than 100 elements should be updated, *updateElements* need to be called several times.

**Important**:In the list of attributes, ensure to include only attributes that should be change. As the values of the attribute list will replace the current value on the server, any changes made on the server after the value was read will be overwritten when calling *updateElements*.

For example: user 1 reads the title attribute of element1, then user 2 changes the title of element 1, and the user 1 calls *updateElements*, including the old value for the title of element 1. In this case, the title of element 1 will be reverted to the previous value, since user 1 read the value before it was changed by another user.

## Returns

A list of *ElementUpdateResults* is returned. If errors occurred during the element update, the result will include a set of errors for each affected element.

Property name Description Type errors A list of Errors. Error

element

An alias for the element for which the errors occurred

XML Schema string

#### **Parameters**

Name Description Optional Type

updates a list of ElementUpdates no ElementUpdate

token authentication token no XML Schema string

ElementUpdate:

Property name Description Type

a list of attribute changes that

attributeChanges should be applied to the AttributeChange

element

element an alias for the element that will XML Schema string

be updated

view an alias for the view that will be XML Schema string

used when updating

**Faults** 

Name Returned when

InvalidArgumentFault there are more than 100 elements to be updated NotAuthenticatedFault no session is active for the supplied token

## writeElement

Creates an element or updates it, if it already exists.

Element alias must be specified. If no element exists with that alias, a new element is created. If an element already exists, it will be be updated.

Workspace and domain may be specified. When creating an element, workspace and domain will be used to determine the module or add view that shall be used. If neither workspace nor domain is specified, the default Add Domain will be assumed.

When updating an element, workspace will be ignored (the workspace will be determined by the existing element) and domain will be used to determine which view to use for the update (if domain is empty the module will be assumed). Only workspace administrators have access to modules.

## **Returns**

A list of *Errors* that occurred during the update are returned. See the section *Schema guide* below.

## **Parameters**

| Name       | Description                                                          | Optional | Type              |
|------------|----------------------------------------------------------------------|----------|-------------------|
| workspace  | alias for the workspace<br>where the element<br>should be created    | yes      | XML Schema string |
| domain     | alias for the domain<br>used for creating or<br>updating the element | yes      | XML Schema string |
| element    | alias for the element                                                | no       | XML Schema string |
| attributes | a list of attribute changes that will be applied.                    | yes      | AttributeChange   |
| token      | authentication token                                                 | no       | XML Schema string |

## **Faults**

| Name                   | Returned when                                              |
|------------------------|------------------------------------------------------------|
| AccessDeniedFault      | the user does not have access to the domain or the element |
| DomainNotFoundFault    | the specified domain does not exist                        |
| ElementUpdateFault     | an error occurred during the update of the element         |
| ElementNotCreatedFault | an element should have been, but was not created           |
| InvalidArgumentFault   | element is nil/null, empty or left out                     |
| NotAuthenticatedFault  | no session is active for the supplied token                |
| WorkspaceNotFoundFault | the supplied workspace cannot be found                     |

## writeElements

Writes several elements in one batch.

One element will be written for each supplied ElementChange.

Element aliases must be specified for each ElementChange. If no element exists with that alias, a new element is created. If an element already exists, it will be be updated.

Workspace and domain may be specified for each ElementChange. When creating an element, workspace and domain will be used to determine the module or add view that shall be used. If neither workspace nor domain is specified the default Add Domain will

be assumed.

When updating elements, workspace will be ignored (the workspace will be determined by the existing element) and domain will be used to determine which view to use for the update (if domain is empty the module will be assumed). Only workspace administrators have access to modules.

A maximum of 100 elements can be written for each call. If more than 100 elements should be written, *writeElements* need to be called several times.

## **Returns**

A list of *ElementWriteResults* is returned. If errors occurred during the write process, the result will include a set of errors for each affected element.

| Property name | Description      | Type  |
|---------------|------------------|-------|
| errors        | A list of errors | Error |

element

An alias for the element for which the errors occurred

XML Schema string

### Parameters:

| Name | Description | Optional | Type |
|------|-------------|----------|------|
|------|-------------|----------|------|

changes A list of ElementChanges no ElementChange

token authentication token no XML Schema string

## ElementChange:

Property name Description Type

workspace alias for the workspace where the element should be created XML Schema string

domain alias for the domain used for

creating or updating the element XML Schema string

element alias for the element XML Schema string

attributeChanges a list of attribute changes that AttributeChange

will be applied.

## **Faults**

Name Returned when

InvalidArgumentFault changes contain more than 100 elements

NotAuthenticatedFault no session is active for the supplied token

## Other

# IookupWorkspaceAlias

Translates a workspace ID into an alias. This is included for compatibility with the previous Web Services API, which used internal identifiers instead of aliases. It can also be used if you know the internal identifier of a workspace, but not the alias.

**Note**: *lookupWorkspacesAlias* is released in version 6.3 of Focal Point.

## **Returns**

The workspace alias as an XML Schema string.

### **Parameters**

| Name        | Description                            | Optional | Type           |
|-------------|----------------------------------------|----------|----------------|
| workspaceId | An internal identifier for a workspace | no       | XML Schema int |

#### **Faults**

Name Returned when

WorkspaceNotFoundFault no workspace with the supplied identifier can be

found

# *lookupViewAlias*

Translates a view ID into an alias. This is included for compatibility with the previous Web Services API, which used internal identifiers instead of aliases. It can also be used if you know the internal identifier of a view, but not the alias.

**Note**: *lookupViewAlias* is released in version 6.3 of Focal Point.

## Returns

The view alias as an XML Schema string.

#### **Parameters**

| Name        | Description                            | Optional | Type           |
|-------------|----------------------------------------|----------|----------------|
| viewId      | An internal identifier for a view      | no       | XML Schema int |
| workspaceId | An internal identifier for a workspace | no       | XML Schema int |

#### **Faults**

Name Returned when

DomainNotFoundFault no view with the supplied identifier can be

found

# *lookupElementAlias*

Translates an element ID into an alias. This is included for compatibility with the previous Web Services API, which used internal identifiers instead of aliases. It can also be used if you know the internal identifier of an element, but not the alias.

**Note**: *lookupElementAlias* is released in version 6.3 of Focal Point.

## **Returns**

The element alias as an XML Schema string.

#### **Parameters**

| Name        | Description                            | Optional | Type           |
|-------------|----------------------------------------|----------|----------------|
| elementId   | An internal identifier for an element  | no       | XML Schema int |
| workspaceId | An internal identifier for a workspace | no       | XML Schema int |

## **Faults**

Name Returned when

ElementNotFoundFault no element with the supplied identifier can be

found

# IookupAttributeAlias

Translates an attribute ID into an alias. This is included for compatibility with the previous Web Services API, which used internal identifiers instead of aliases. It can also be used if you know the internal identifier of an attribute, but not the alias.

**Note**: *lookupAttributeAlias* is released in version 6.3 of Focal Point.

#### Returns

The attribute alias as an XMLSchema string

## **Parameters**

Name Description Optional Type

attributeId

An internal identifier no XML Schema int for an attribute

101 dir attribute

workspaceId

An internal identifier for an attribute no

**Faults** 

Name Returned when

AttributeNotFoundFault no attribute with the supplied identifier can be

found

# Schema guide

This section describes the data types in the XML Schema included in the WSDL. Also read the XML Schema to understand all the details.

#### **ElementsResult**

Property name Description Type

A list of ElementSets, one for ElementSet domains each domain.

If there were any errors or

warnings when accessing a Error errors

domain.

**ElementSet** 

Property name Description Type

A list of attribute definitions.

attributeDefinitions They define, for example, the AttributeDefinition

attributes and their names.

A list of elements elements Element

The alias for the module from

which this element set was module XML Schema string

retrieved.

The alias for the view from which this element set was

retrieved. May be nil/null, view XML Schema string empty or left out if the element

set was retrieved from a

module.

A list of errors and warnings

that occurred when reading

Error errors elements or

attributeDefinitions.

The alias for the workspace

from which this element set was XML Schema string workspace

retrieved.

**Element** 

An element has the following properties:

Description Property name Type

alias The alias identifying this XML Schema string

element.

attributes A list of attributes. Attribute

module The alias of the module that the XML Schema string

element belongs to.

view The alias of view that the XML Schema string

> element was retrieved from. May be empty if the element was retrieved from a module.

The alias for the workspace workspace XML Schema string

that the element belongs to.

A list of errors or warnings that Error errors

occurred when reading any of

the attribute values.

#### **Attribute**

An attribute has the following properties

Property name Description Type

The alias for the attribute in its alias XML Schema string

module.

The type of the attribute AttributeType type

writeable True if the attribute value can XML Schema boolean

be changed, false if it cannot.

A representation of the attribute CheckBox, Choice, Date, Float, Exactly one of the following: value. The property will depend File, Integer, Link, TextList, checkBox, choice, date, float, file, integer, link, textList, on the attribute type. linkList, matrix, multichoice,

LinkList, Matrix, Multichoice, Text, UniqueId, Url, Version or

XML Schema anyType.

The attribute value will be represented by exactly one property, but the name and type of that property will be different for each type of attribute in Focal Point. For example, a text attribute will have a *text* property, an integer attribute will have an *integer* property. The property called *other* is currently not used but may be used in future versions.

#### CheckBox

other

text, uniqueId, url, version or

Property name Description Type

True if the checkbox is selected, XML Schema boolean value

false if not

Choice

Description Property name Type

value The selected choice item for XML Schema string

this attribute. The value is the

choice item name.

availableValues A list of choice items that this XML Schema string

choice is allowed to be changed

**Date** 

Property name Description Type

dateTime The value of a date expressed as XML Schema dateTime

> a date and time in UTC. A date attribute is stored at the time 00:00 (midnight) for the time zone of the server. If the server is in time zone GMT+2, the date 2008-08-13 will be represented as 2008-08-12T22:00. The Last Changed Date and Created Date attributes will include the exact

time when the element was created or changed.

A date attribute may contain an Expression expression

> expression. If it does not have an expression, this property will

be nil/null.

**Float** 

Property name Description Type

value The float value XML Schema double

expression A float attribute may contain an Expression

> expression. If it does not contain an expression, this property will be nil/null

File

Property name Description Type fileInfos

A list of FileInfos, one for each FileInfo

file in the file attribute.

Note: the actual file content is not included in the file attribute, only meta data about the files in the file attribute. The file content can be retrieved by calling *getFileContent*.

**FileInfo** 

Property name Description Type fileName The name of the file. XML Schema string contentType The MIME type of the file. XML Schema string size The size of the file (in bytes). XML Schema long fileNumber Identifier for the file within a particular file attribute.

#### Integer

Property name Description Type

value The integer value. XML Schema long

expression An integer attribute may Expression

> contain an expression. If it does not contain an expression, this property will be nil/null.

Link

Description Property name Type

displayText Display text for a link. XML Schema string element The alias for the linked element. XML Schema string module The alias for the module of the XML Schema string

linked element

workspace The alias for the workspace of XML Schema string

the linked element

**Note**: if a link is not set (has no value), all of these properties will be left out or be nil/null.

#### **TextList**

A TextList is the representation of the value of a list attribute of the type text.

Property name Description Type

textListEntries A list of TextListEntries, one TextListEntry

for each entry in the list

**TextListEntry** 

Property name Description Type

An identifier for the entry within XML Schema string id

its list.

A link to the workspace member author Link

who created the entry.

The date and time when the createdDate

XML Schema dateTime entry was created.

A link to the workspace member lastChangedBy

who last edited this entry.

The date and time when this lastChangedDate

entry was last edited.

XML Schema dateTime

formattedTextValue The text value of the entry XML Schema string

Link

formatted with a limited set of HTML rich text tags. The following tags are allowed:

<B> for bold <I> for italics <U> for underlined <S> for strike-through <OL> for numbered list <UL> for bullet list

The unformatted text value of

the entry.

XML Schema string

#### LinkList

textValue

A LinkList is the representation of the value of a list attribute of the type link

Property name Description Type Link links A list of Links.

Matrix

Property name Description Type

A list of the rows that the rows

matrix contains.

MatrixRow

**MatrixRow** 

Description Property name Type

The ID for a row within a

matrix. The column title row rowId XML Schema string has the ID ColumnTitle and the

next (first) row will have ID 1.

A list of the matrix cells in this cells MatrixCell row

**MatrixCell** 

Property name Description Type

> The ID for the row where this cell is placed. The column title

row has the ID ColumnTitle and XML Schema string rowId

the next (first) row will have ID

1, the next row will have ID 2,

etc.

The ID for the column where columnId XML Schema string

this cell is placed. The row title

column has ID *RowTitle*, the next (first) column has ID *A*, the next column ID *B*, etc.

value The value of the cell as an

unformatted text.

XML Schema string

The text value of the cell formatted with a limited set of HTML rich text tags. The following tags are allowed:

<B> for bold

<U> for underlined <S> for strike-through <OL> for numbered list <UL> for bullet list

A matrix cell may contain an expression. If it does not have

expression. If it does not have an expression, this property will Expression

be nil/null.

locked If true, the cell cannot be edited. XML Schema boolean

Multichoice

Property name Description Type

A list of the selected items of the multichoice attribute. The

selected value of each item is the item's XML Schema string

name.

**Text** 

Property name Description Type

The value of the text attribute formatted with a limited set of HTML rich text tags. The following tags are allowed:

<I> for italics <U> for underlined <S> for strike-through <OL> for numbered list <UL> for bullet list

textValue The unformatted value of the

text attribute

XML Schema string

A text attribute may contain an

expression expression. If it does not Expression

contain an expression, this

## property will be nil/null.

## Uniqueld

Property name Description Type

value The value of a unique ID XML Schema string

attribute.

Url

Property name Description Type

value The value of a URL attribute XML Schema string

**Version** 

Property name Description Type

major The major part of a version, that is the vent of version, that XML Schema string

is, the x part of x.y.z

minor The minor part of a version, XML Schema string

that is, the y part of x.y.z.

patch

The patch part of a version, that

XML Schema string

is, the z part of x.y.z.

#### Other

This type may contain any XML. It is currently not used, but may be used for future expansion or attribute values that cannot be represented in any other way.

## **Expression**

Text, integer, float and date attributes may contain an expression. If they contain an expression, the value of the attribute will contain the result of the expression, unless the expression is pending update or is invalid.

| Property name | Description                                                                                                | Type               |
|---------------|----------------------------------------------------------------------------------------------------|--------------------|
| expression    | The actual expression. It is represented without the initial equals symbol (=) used in the user interface. | XML Schema string  |
| pendingUpdate | If set to true, the expression is waiting to be evaluated.                                                 | XML Schema boolean |
| valid         | If set to false, there is an error in the expression, for example due to incorrect expression syntax.      | XML Schema boolean |

#### **AttributeDefinition**

module

| Property name | Description | Type |
|---------------|-------------|------|
|               |             |      |

alias The alias for this attribute XML Schema string

A list of values valid for this

attribute. Currently only used availableValues XML Schema string for choice and multichoice

attributes.

description The description of the attribute. XML Schema string

Whether this attribute must XML Schema boolean mandatory contain a value or not.

The alias of the module this

attribute belongs to.

XML Schema string

name The name of the attribute. XML Schema string

A list name/value pairs that

settings contain various settings for Setting

attributes. Currently not used.

The order for this attribute

relative to other attributes. Used

XML Schema int sortOrder when displaying element to

ensure that attributes are sorted

correctly.

Some attribute have a

systemName which gives the attribute a special meaning. For

example the systemName systemName

"Title" means that the attribute is the title attribute. See table

below for a list of some

systemNames

The type of attribute. AttributeType type

> The alias of the view that this attribute was retrieved from.

May be empty, nil/null or left XML Schema string view

out if the attribute was retrieved

from a module.

The alias of the workspace this workspace

attribute belongs to

XML Schema string

XML Schema string

True if the value of the attribute can be edited, false if not. Note

that a specific attribute for an

writeable element may not be editable for XML Schema boolean

> other reasons (for example if the element is locked) see the writeable property of *Attribute*.

mirror True if this is a mirror attribute, XML Schema boolean reflecting the value of another attribute. If so, the type of this attribute will be the same as the mirrored attribute.

Here is a list of a few common systemNames and what they mean:

SystemName Description

Title The Title attribute.

Descr The Description attribute.

createdby The Creator attribute.

createddate The Created Date attribute.

lastchangedby The Last Changed By attribute.
lastchangedate The Last Changed Date attribute.

This is a checkbox attribute that tells whether an element is a folder or not. An element can be

turned into a folder (or vice versa) by changing

the value of this attribute.

The Parent attribute tells in which folder an

element can be found.

Prefix The Prefix attribute. Which attribute it is can be

configured by a user.

lock

A lock attribute is a checkbox attribute that can
be added to module. If set to true, the element
(or some attributes of the element) is locked for

editing.

This is an invisible checkbox attribute, only used

when integration with Telelogic® Change™ is

enabled.

**Error** 

change assigned

isGroup

parent

Property name Description Type

code The error code, indicating

which kind of error this is.

ErrorCode

Message A human readable description

of the error

XML Schema string

XML Schema string

An alias associated with error. The kind of alias depends on the error code. For example, if

the error code is

alias *attributeReadError*, the alias

will be an attribute alias indicating for which attribute the error occurred. May be nil/null, empty or left out.

IBM® Rational® Focal Point<sup>TM</sup> Web Service API 2.0 45 of 59

#### **ErrorCode**

ErrorCode defines a set of errors that may of occur (see Error). The code may be one of the following:

Error code Description

attributeNotEditable Tried to change the value of an attribute that

cannot be edited.

attributeNotPartOfDomain

Tried to read or change an attribute that was not

part of a previously specified domain.

attributeNotFound

An alias was given for an attribute that does not

exist.

An error occurred when changing the value of

an attribute.

attributeReadError

An error occurred when reading the value of an

attribute.

emptyDomain A domain with no elements was specified.

domainNotFound

An alias was given for a domain that does not

exist.

domainNoAccess

Tried to access a domain that the current user

does not have access to.

domainError An error occurred when reading a domain

elementWriteError

An error occurred when creating or updating an

element.

elementNotFound

An alias was given for an element that does not

exist.

elementNotCreated An error occurred when creating an element and

the element was never created.

elementNoAccess Tried to access an element that the current user

does not have access to.

elementAlreadyExists

Tried to create an element with a specified alias

but an element with that alias already exists.

invalidArgument An input parameter had a value (or no value)

that was not allowed.

accessDenied Tried to access something that the current user

doe not have access to.

workspaceNotFound

An alias was given for a workspace that does not

exist.

workspaceNoAccess

Tried to access a workspace that the current user

does not have access to.

An error related to expressions occurred, for

example trying to add an expression with

incorrect syntax.

expressionError

An internal (systems) expressions error

internalExpressionError occurred. If this occurs, the Focal Point server is

not functioning properly.

generalError An unspecified error occurred. The message

property might include details.

An unspecified internal error occurred. If this occurs, the Focal Point server is not functioning

properly, for example due to a inconsistent

database.

# **AttributeType**

internalError

AttributeType may be one of the following: CheckBox, Choice, Date, File, Float, Heading, Integer, Link, TextList, LinkList, Matrix, Multichoice, Text, Url, UniqueId, Version or Other.

Heading attributes will never have a value. They are included only as a separator between attributes.

The type Other is currently not used. It is included for future expansion of the attribute types.

There is no Mirror attribute type. Mirror attributes will instead be of the attribute type of the mirrored attribute, and the property *mirror* of *AttributeDefinition* will be true.

#### **Domain**

A domain is representation of the meta data for a module or a view.

| Property name | Description                                                                                                    | Type               |
|---------------|----------------------------------------------------------------------------------------------------|--------------------|
| workspace     | The alias of the workspace that the domain belongs to.                                                                                  | XML Schema string  |
| alias         | The alias for this domain.                                                                                                    | XML Schema string  |
| name          | The display name of this domain                                                                                                    | XML Schema string  |
| type          | "View" or "Module"                                                                                                    | XML Schema string  |
| module        | The module this domain is based on, if the domain is a view. If the domain is a module, this will have the same value as <i>alias</i> . | XML Schema string  |
| addable       | True if elements can be added to this domain.                                                                                           | XML Schema boolean |
| displayable   | True if this domain is used for reading elements                                                                                        | XML Schema boolean |

A list name/value pairs that contain various settings for settings Setting

domains. Currently not used.

**HistoryResult** 

Property name Description Type

A list of HistoryEntries for this historyEntries HistoryEntry result.

A list of Errors that occurred Error errors when retrieving history

This will be true if the limit for

number of HistoryEntries has hasMore XML Schema boolean

been hit, but there are more HistoryEntries to retrieve.

If hasMore is true, there will be

a continueDate. This date can continueDate XML Schema dateTime

be used to retrieve the remaining HistoryEntries.

**HistoryEntry** 

A HistoryEntry represents one specific change for an attribute in an element, at a given time.

Property name Description Type

The name of the user who made XML Schema string username

the change.

The alias of the user who made XML Schema string

userAlias the change.

The date and time when the date XML Schema dateTime

change occurred.

The alias of the workspace this workspace XML Schema string HistoryEntry comes from.

The alias of the module this module XML Schema string

HistoryEntry comes from.

The alias of the view this HistoryEntry comes from. May

be nil/null, empty or left out if view XML Schema string

the HistoryEntry was not retrieved from a view.

element The alias of the element XML Schema string

The value the attribute had at

attribute Attribute this particular time.

A list of errors that occurred

Error errors when retrieving the

#### HistoryEntry

#### **ElementAddResult**

Property name Description Type

element The alias of the created element XML Schema string

errors A list of Errors that occurred Error

when adding the element.

## **AttributeChange**

Exactly one of the following:

Property name Description Type

alias The alias of the attribute XML Schema string

CheckBox, ChoiceChange,
DateChange, FloatChange,
FileChange, IntegerChange,
A representation of the attribute LinkChange, TextListChange,

checkBox, choice, date, float, file, integer, link, textList, linkList, matrix, multichoice, linkList, multichoice, linkList, matrix, multichoice, linkList, matrix, multichoice, linkList

text, uniqueId, url, version or

MatrixChange, Multichoice, TextChange, UniqueId, Url,

VersionChange or XML Schema anyType.

## ChoiceChange

other

Property name Description Type

The value (name of the choice

value item) the choice attribute should XML Schema string

be changed to.

## **DateChange**

The DateChange shall have exactly one of the following:

Property name Description Type

A new date value. The date should be within the the range of the date for the servers time zone. If the server is in time

value zone GMT+2, XML Schema dateTime

the range 2008-08-12T22:00 to 2008-08-13T22:00 will be interpreted as the date 2008-08-

13.

expression A new expression for the date

attribute. See the Focal Point XML Schema string

help for instructions on how to write expressions. The initial equals symbol (=) may be omitted.

# **FloatChange**

The FloatChange shall have exactly one of the following:

Property name Description Type

value A new float value. XML Schema double

A new expression for the float attribute. See the Focal Point

expression help for instructions how to write expressions. The inital XML Schema string

equals symbol (=) may be

omitted.

**FileChange** 

Property name Description Type

removeFiles A list of files that will be

removed from the attribute.

A list of files (including binary

addFiles content) that will be added to

the attribute.

RemoveFile

Property name Description Type

fileNumber The number of the file that will

be removed.

**AddFile** 

Property name Description Type

fileName The name of the file XML Schema string contentType The MIME type of the file. XML Schema string

fileData The content of the file XML Schema base64Binary

IntegerChange

An IntegerChange shall have exactly one of the following:

Property name Description Type

RemoveFile

XML Schema int

AddFile

value A new integer value XML Schema long

> A new expression for the integer attribute. See the Focal Point help for instructions on

how to write expressions. The

initial equals symbol (=) may

be omitted.

XML Schema string

LinkChange

expression

Property name Description Type

Alias of an element that the link element

attribute will link to

XML Schema string

**TextListChange** 

Property name Description Type

deleteEntries A list of DeleteTextListEntries DeleteTextListEntry changeEntries A list of TextListEntryChanges TextListEntryChange addEntries A list of AddTextListEntries AddTextListEntry

**DeleteTextListEntry** 

Property name Description Type

Identifier of an entry in a text id XML Schema string

list attribute that will be deleted

**ChangeEntries** 

Property name Description Type

id

Either a plain text value, or a

textValue or formattedTextValue. Text is formattedTextValue formatted using a quoted

limited subset of HTML.

XML Schema string

AddTextListEntry

Property name Descsription Type

Either a plain text value or a formattedTextValue. Text is textValue or

formattedTextValue formatted using a quoted limited subset of HTML. XML Schema string

# LinkListChange

| Property name                   | Description                                                                                                  | Type              |
|---------------------------------|----------------------------------------------------------------------------------------------------|-------------------|
| id                              | Identifier of an an entry in a text list attribute that will be changed                                      | XML Schema string |
| textValue or formattedTextValue | Either a plain text value, or a formattedTextValue. Text is formatted using a quoted limited subset of HTML. | XML Schema string |

# MatrixChange

A MatrixChange shall have exactly one of the following:

| Property name | Description                                                                                                    | Type              |
|---------------|----------------------------------------------------------------------------------------------------|-------------------|
| resetMatrix   | Will delete an entire matrix and replace it with new values.                                                                                                    | ResetMatrix       |
| changeCells   | Changes that will be applied to the specified cells.                                                                                                    | ChangeCells       |
| addRows       | Rows that will be added to the matrix                                                                                                    | AddRows           |
| addColumns    | Columns that will be added to the matrix                                                                                                    | AddColumns        |
| deleteRow     | The ID of a row that will be deleted. The column title row has the ID <i>ColumnTitle</i> and the next (first) row will have ID 1, followed by 2, etc.              | XML Schema string |
| deleteColumn  | The identifier of a column that will be deleted. The row title column has ID <i>RowTitle</i> , the next (first) column has ID <i>A</i> followed by <i>B</i> , etc. | XML Schema string |
| ResetMatrix   |                                                                                                    |                   |
| Property name | Description                                                                                                    | Type              |
|               | A list of NewCells that will be                                                                                                    |                   |

| Property name | Description                                                                                            | Type     |
|---------------|----------------------------------------------------------------------------------------------------|----------|
| newRows       | A list of NewCells that will be added to the matrix. There should be one set of NewCells for each row. | NewCells |

# ChangeCells

Property name Description Type

A list of MatrixCellChanges

that will be applied to a matrix

attribute. New cells will not be MatrixCellChange

created, only existing cells may

be changed.

**AddRows** 

cellChanges

Property name Description Type

A list if NewCells that will be

rows added to the matrix. There should be one set of NewCells

for each new row.

**AddColumns** 

Property name Description Type

A list if NewCells that will be

columns added to the matrix. There should be one set of NewCells

for each new column.

NewCells

**NewCells** 

Property name Description Type

A list of

newCells MatrixCellValueChanges. Each MatrixCellValueChange

one representes a cell.

Placeholder only. Will be N/A

ignored.

MatrixCellChange

Property name Description Type

An ID for the row where the cell is found. The column title

rowId row has the ID ColumnTitle and XML Schema string

the next (first) row will have ID

1, the following 2, etc.

An ID for the column where the cell is found. The row title

columnId column has ID RowTitle, the XML Schema string

next (first) column has ID A,

the following B, etc.

valueChange The new value for the cell MatrixCellValueChange

## MatrixCellValueChange

A MatrixCellValueChange shall have exactly one of the following:

| Property name | Description | Type |
|---------------|-------------|------|
|               |             |      |

value A new value (text or number) XML Schema string

for a matrix cell.

A formatted text value for a

formattedText matrix cell. Text is formatted

using a quoted limited subset of XML Schema string

HTML.

A new expression for the matrix cell. See the Focal Point help

expression for instructions on how to write XML Schema string

expressions. The initial equals symbol (=) may be omitted.

#### **TextChange**

A TextChange shall have exactly one of the following:

| Property name Description | Type |
|---------------------------|------|
|---------------------------|------|

textValue New value as unformatted text. XML Schema string

A new formatted text value.

formattedText

Text is formatted using a

XML Schema string

quoted limited subset of

HTML.

A new expression for the text

attribute. See the Focal Point help for instructions on how to

expression write expressions. The initial XML Schema string

equals symbol (=) may be

omitted.

# VersionChange

Property name Description Type

If true, a version attribute

should be increased to the next next Major Version

major version. If false, nothing

will happen.

XML Schema boolean

# More information

# Contacting IBM Rational Software Support

If the self-help resources have not provided a resolution to your problem, you can contact IBM® Rational® Software Support for assistance in resolving product issues.

**Note** If you are a heritage Telelogic customer, a single reference site for all support resources is located at http://www.ibm.com/software/rational/support/telelogic/

# **Prerequisites**

To submit your problem to IBM Rational Software Support, you must have an active Passport Advantage® software maintenance agreement. Passport Advantage is the IBM comprehensive software licensing and software maintenance (product upgrades and technical support) offering. You can enroll online in Passport Advantage from <a href="http://www.ibm.com/software/lotus/passportadvantage/howtoenroll.html">http://www.ibm.com/software/lotus/passportadvantage/howtoenroll.html</a>

- •To learn more about Passport Advantage, visit the Passport Advantage FAQs at http://www.ibm.com/software/lotus/passportadvantage/brochures\_faqs\_quickguides.html.
- •For further assistance, contact your IBM representative.

To submit your problem online (from the IBM Web site) to IBM Rational Software Support, you must additionally:

- •Be a registered user on the IBM Rational Software Support Web site. For details about registering, go to <a href="http://www.ibm.com/software/support/">http://www.ibm.com/software/support/</a>.
- •Be listed as an authorized caller in the service request tool.

# Submitting problems

To submit your problem to IBM Rational Software Support:

1. Determine the business impact of your problem. When you report a problem to IBM, you are asked to supply a severity level. Therefore, you need to understand and assess the business impact of the problem that you are reporting.

Use the following table to determine the severity level:

| Severity | Description                                                                                                    |
|----------|----------------------------------------------------------------------------------------------------|
| 1        | The problem has a <i>critical</i> business impact: You are unable to use the program, resulting in a critical impact on operations. This condition requires an immediate solution. |
| 2        | This problem has a <i>significant</i> business impact: The program is usable, but it is severely limited.                                                                          |
| 3        | The problem has <i>some</i> business impact: The program is usable, but less significant features (not critical to operations) are unavailable.                                    |

- The problem has *minimal* business impact: The problem causes little impact on operations or a reasonable circumvention to the problem was implemented.
- **2.** Describe your problem and gather background information, When describing a problem to IBM, be as specific as possible. Include all relevant background information so that IBM Rational Software Support specialists can help you solve the problem efficiently. To save time, know the answers to these questions:
- •What software versions were you running when the problem occurred?

To determine the exact product name and version, use the option applicable to you:

- •Start the IBM Installation Manager and select **File** > **View Installed Packages**. Expand a package group and select a package to see the package name and version number.
- •Start your product, and click **Help** > **About** to see the offering name and version number.
- •What is your operating system and version number (including any service packs or patches)?
- •Do you have logs, traces, and messages that are related to the problem symptoms?
- •Can you recreate the problem? If so, what steps do you perform to recreate the problem?
- •Did you make any changes to the system? For example, did you make changes to the hardware, operating system, networking software, or other system components?
- •Are you currently using a workaround for the problem? If so, be prepared to describe the workaround when you report the problem.
- **3.** Submit your problem to IBM Rational Software Support. You can submit your problem to IBM Rational Software Support in the following ways:
- •Online: Go to the IBM Rational Software Support Web site at <a href="https://www.ibm.com/software/rational/support/">https://www.ibm.com/software/rational/support/</a> and in the Rational support task navigator, click Open Service Request. Select the electronic problem reporting tool, and open a Problem Management Record (PMR), describing the problem accurately in your own words.

For more information about opening a service request, go to <a href="http://www.ibm.com/software/support/help.html">http://www.ibm.com/software/support/help.html</a>

You can also open an online service request using the IBM Support Assistant. For more information, go to http://www.ibm.com/software/support/isa/faq.html.

•By phone: For the phone number to call in your country or region, go to the IBM directory of worldwide contacts at <a href="http://www.ibm.com/planetwide/">http://www.ibm.com/planetwide/</a> and click the name of your country or geographic region.

Through your IBM Representative: If you cannot access IBM Rational Software Support online or by phone, contact your IBM Representative. If necessary, your IBM Representative can open a service request for you. You can find complete contact information for each country at <a href="http://www.ibm.com/planetwide/">http://www.ibm.com/planetwide/</a>.

## **Notices**

This information was developed for products and services offered in the U.S.A. IBM may not offer the products, services, or features discussed in this document in other countries. Consult your local IBM representative for information on the products and services currently available in your area. Any reference to an IBM product, program, or service is not intended to state or imply that only that IBM product, program, or service may be

used. Any functionally equivalent product, program, or service that does not infringe any IBM intellectual property right may be used instead. However, it is the user's responsibility to evaluate and verify the operation of any non-IBM product, program, or service. IBM may have patents or pending patent applications covering subject matter described in this document. The furnishing of this document does not grant you any license to these patents. You can send license inquiries, in writing, to:

IBM Director of Licensing

**IBM Corporation** 

North Castle Drive

Armonk, NY 10504-1785

U.S.A.

For license inquiries regarding double-byte character set (DBCS) information, contact the IBM Intellectual Property Department in your country or send written inquiries to:

**Intellectual Property Licensing** 

Legal and Intellectual Property Law

IBM Japan, Ltd.

3-2-12, Roppongi, Minato-ku, Tokyo 106-8711

# The following paragraph does not apply to the United Kingdom or any other country where such provisions are inconsistent with local law:

INTERNATIONAL BUSINESS MACHINES CORPORATION PROVIDES THIS PUBLICATION "AS IS" WITHOUT WARRANTY OF ANY KIND, EITHER EXPRESS OR IMPLIED, INCLUDING, BUT NOT LIMITED TO, THE IMPLIED WARRANTIES OF NON-INFRINGEMENT, MERCHANTABILITY OR FITNESS FOR A PARTICULAR PURPOSE. Some states to not allow disclaimers of express or implied warranties in certain transaction, therefore, this statement may not apply to you. This information could include technical inaccuracies or typographical errors. Changes are periodically made to the information herein; these changes will be incorporated in new editions of the publication. IBM may make improvements and/or changes in the product(s) and/or the program(s) described in this publication at any time without notice. Any references in this information to non-IBM Web sites are provided for convenience only and do not in any manner serve as an endorsement of those Web sites. The materials at those Web sites are not part of the materials for this IBM product and use of those Web sites is at your own risk.

Licensees of this program who wish to have information about it for the purpose of enabling (i) the exchange of information between independently created programs and other programs (including this one) and (ii) the mutual use of the information which has been exchanged, should contact:

Intellectual Property Dept. for Rational Software

**IBM** Corporation

1 Rogers Street

Cambridge, MA 02142

U.S.A

Such information may be available, subject to appropriate terms and conditions, including in some cases, payment of a fee.

The licensed program described in this document and all licensed material available for it are provided by IBM under the terms of the IBM Customer Agreement, IBM International Program License Agreement or any equivalent agreement between us.

Any performance data contained herein was determined in a controlled environment. Therefore, the results obtained in other operating environments may vary significantly. Some measurements may have been made on development-level systems and there is no guarantee that these measurements will be the same on generally available systems. Furthermore, some measurements may have been estimated through extrapolation. Actual results may vary. Users of this document should verify the applicable data for their specific environment.

Information concerning non-IBM products was obtained from the suppliers of those products, their published announcements or other publicly available sources. IBM has not tested those products and cannot confirm the accuracy of performance, compatibility or any other claims related to non-IBM products. Questions on the capabilities of non-IBM products should be addressed to the supplier of those products.

All statements regarding IBM's future directions or intent are subject to change or withdrawal without notice, and represent goals and objectives only.

## **Trademarks**

IBM, the IBM logo, ibm.com are trademarks or registered trademarks of International Business Machines Corp., registered in many jurisdictions worldwide. Other product and service names might be trademarks of IBM or other companies. A current list of IBM trademarks is available on the Web at <a href="www.ibm.com/legal/copytrade.html">www.ibm.com/legal/copytrade.html</a>. Other company, product or service names may be trademarks or service marks of others.